## MIRS標準機 ソフトウェア解説

#### MG4編

#### 2019/4/19

## MIRS標準機の構成

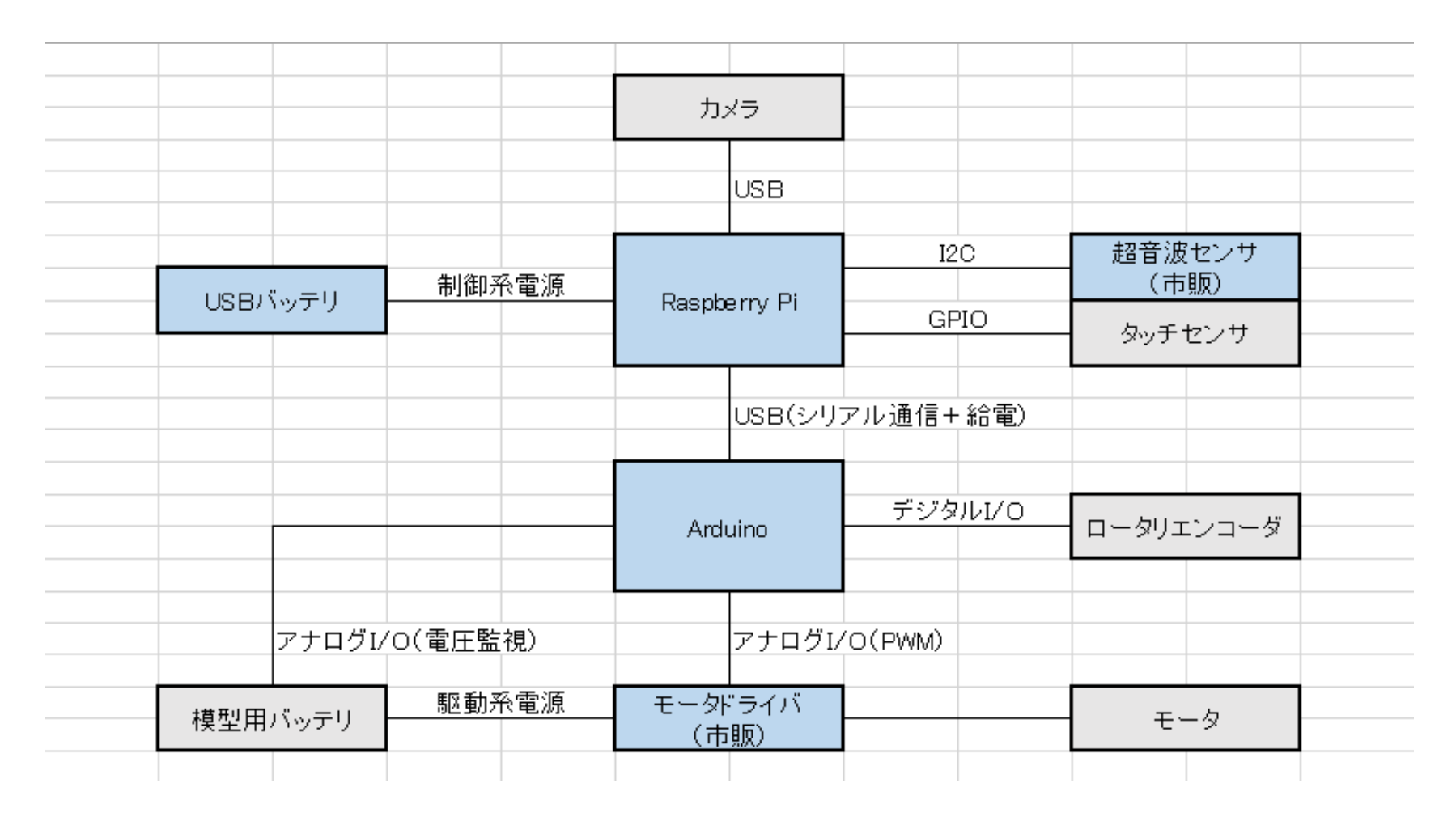

Arduino が走行制御を担い、それ以外の処理は Raspberry Pi が行っている。 Raspberry Pi と Arduino はシリアル通信により命令·データを送受信する。

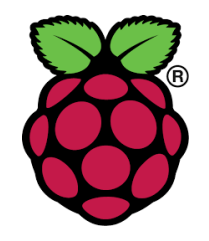

#### Raspberry Pi

- らずベリーぱい
- シングルボードコン  $r^{\circ}$  $-4$
- PCと遜色ない機能· 性能
	- $-$  CPU: 1.2GHz  $\dot{2}$  $\overline{y}$ " $\vee$   $\overline{y}$ " $\vee$   $\vee$   $\overline{y}$ " $\vee$   $\vee$   $\vee$   $\vee$   $\vee$   $\vee$   $\vee$   $\vee$   $\vee$   $\vee$   $\vee$   $\vee$   $\vee$   $\vee$   $\vee$   $\vee$   $\vee$   $\vee$   $\vee$   $\vee$   $\vee$   $\vee$   $\vee$   $\vee$   $\vee$   $\vee$   $\vee$   $\vee$   $\vee$   $\$
	- **メモリ 1GB**
	- USB, HDMI, LAN
- 40pin GPIO

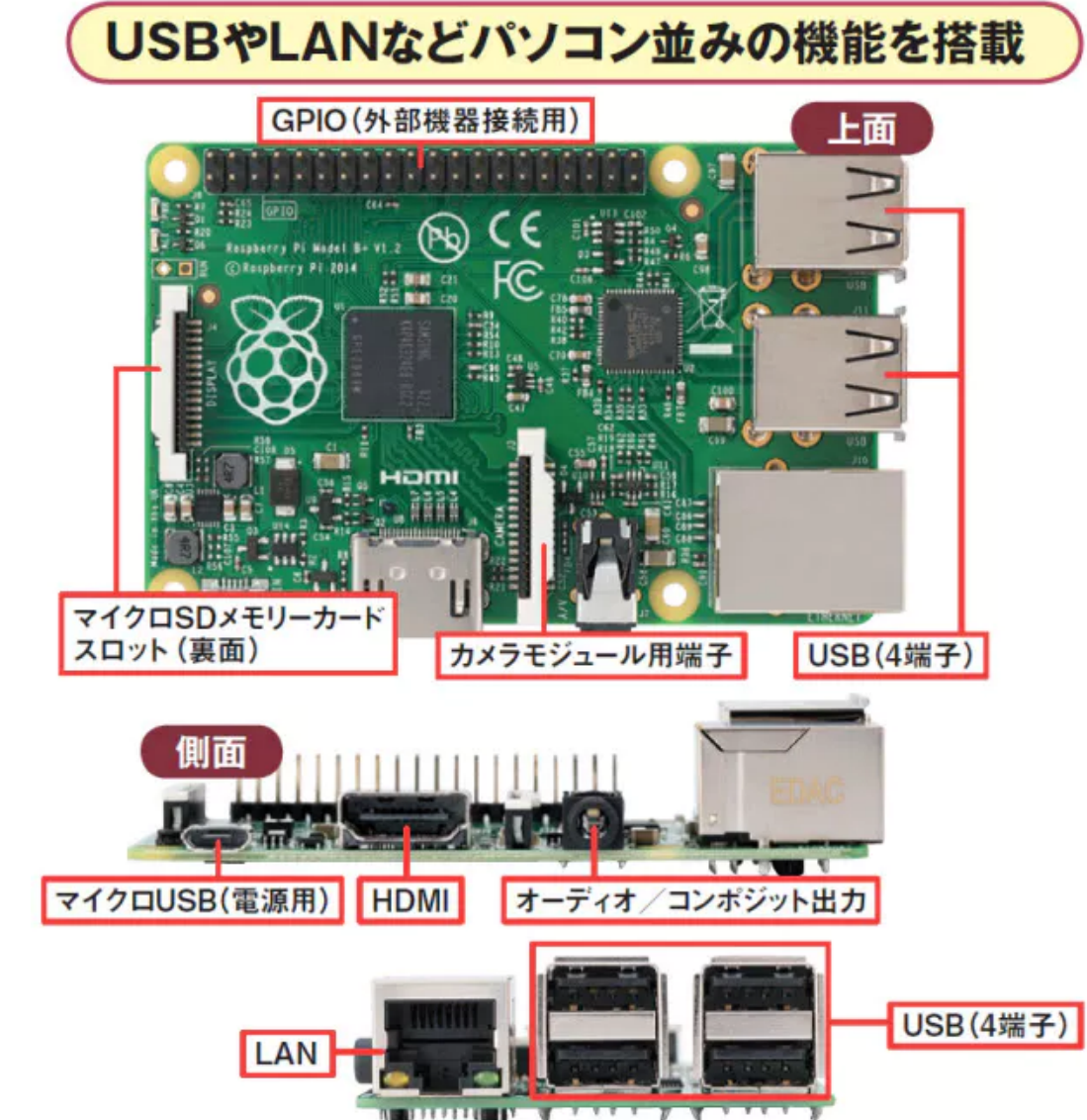

<u>電子工作世代にブーム 超小型PC「ラズベリーパイ」 電子工作世代にブーム 超小型PC「ラズベリーパイ」</u>

# Raspberry Pi の開発環境

- ・ OS : <u>Raspbia</u>n (らずびあん)
	- Debian系 Linux を Raspberry Pi にカスタマイズしたも  $\boldsymbol{U}$
- ライブラリ
	- Wiring Pi: GPIO、シリアル通信(I2C、serial)
	- OpenCV: 画像処理
	- Pthread: マルチスレッド(マルチタスク)
- 標準プログラム
	- 機能モジュールと機能試験のためのテストプログラ 厶群で構成
	- C言語で記述

#### Arduino

- Arduino UNO
	- Arduino 製品群中のスタンダード
	- シングルボードマイコン
	- 5V駆動 (USB供給可)
	- $-10$ 
		- 5V信号
		- アナログピン 5
		- デジタルピン 14
			- 割込み 2ピン
			- PWM出力 6ピン
	- CPU: ATmega328P
- 開発言語は Arduino 言語
- プログラム開発にはArduino IDE を用いる。

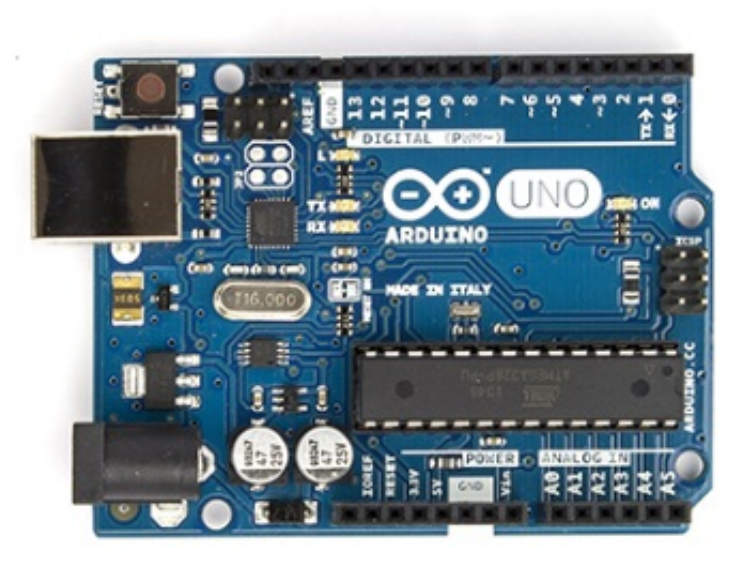

# Arduino の開発環境

- · Arduino IDE
- Arduino 言語
	- C/C++をベースにしており、C言語のすべての構造 と、いくつかのC++の機能をサポートしている。
	- Arduino 日本語リファレンス
	- -loop関数
		- main関数の中の while 文 のようなもの
	- -setup 関数
		- ·ピンモード(入出力、PWM、割込み)を設定する

標準プログラム概要

- RaspberryPi には C言語、Arduino には Arduino言語 でコーディングされた標準プログラムを用意している。
- RaspberryPi にはMIRS2015の巡回警備の競技会に 必要なモジュール群を用意している。
- · Arduino には直進·回転の走行制御を行う必要なモ ジュールと RaspberryPi との通信機能を用意してい  $\mathcal{Z}_{\alpha}$
- それぞれに、単体機能をテストするプログラムが用 意している。
- 連休明けに新バージョンを提供予定(現バージョン  $(1, 3.0)$

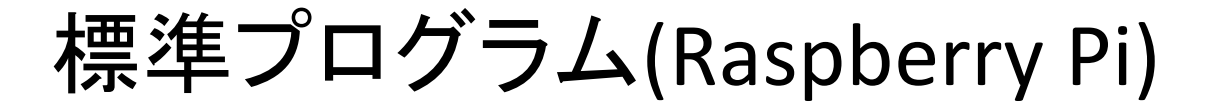

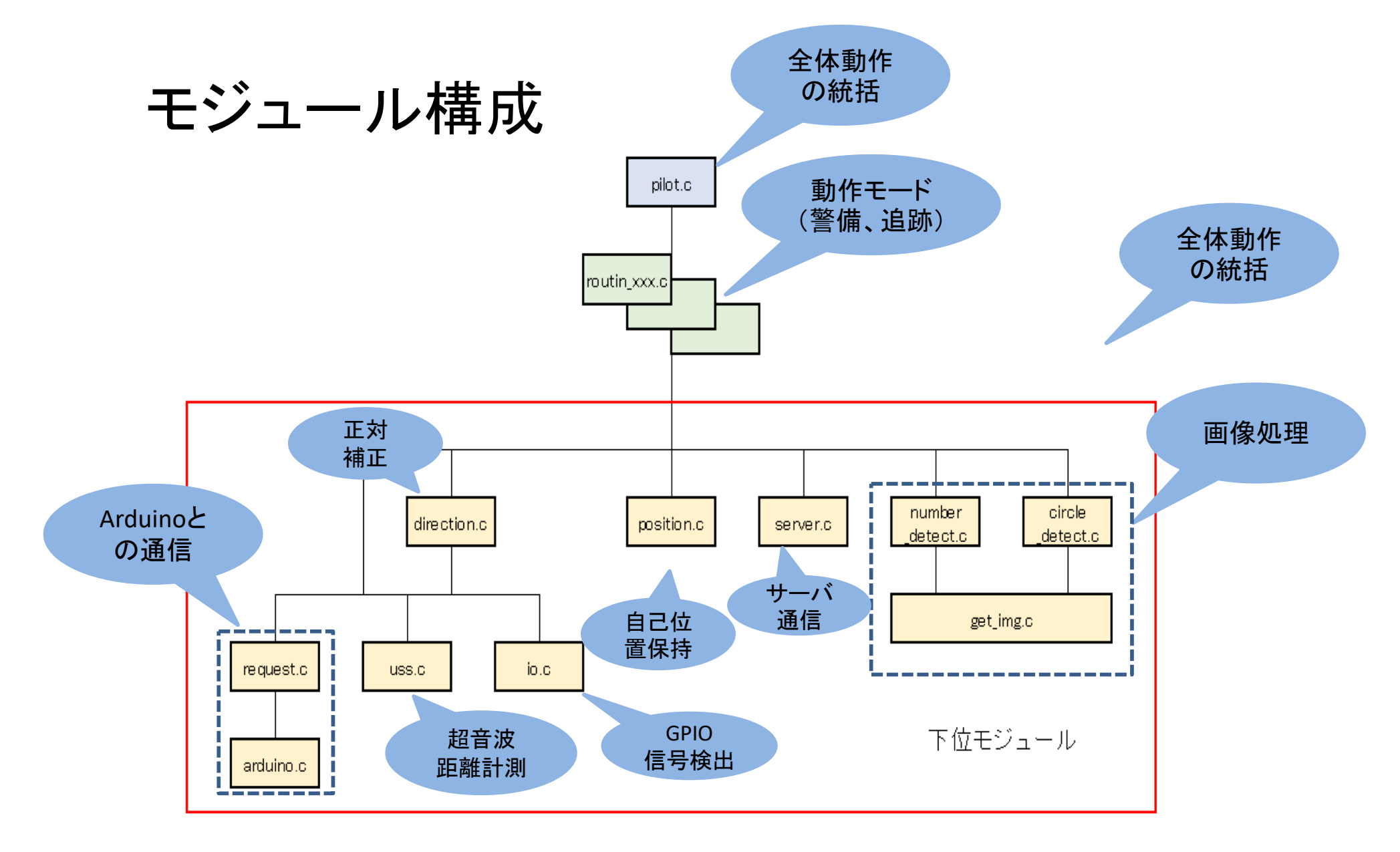

#### 標準プログラム(Arduino)のモジュール構成

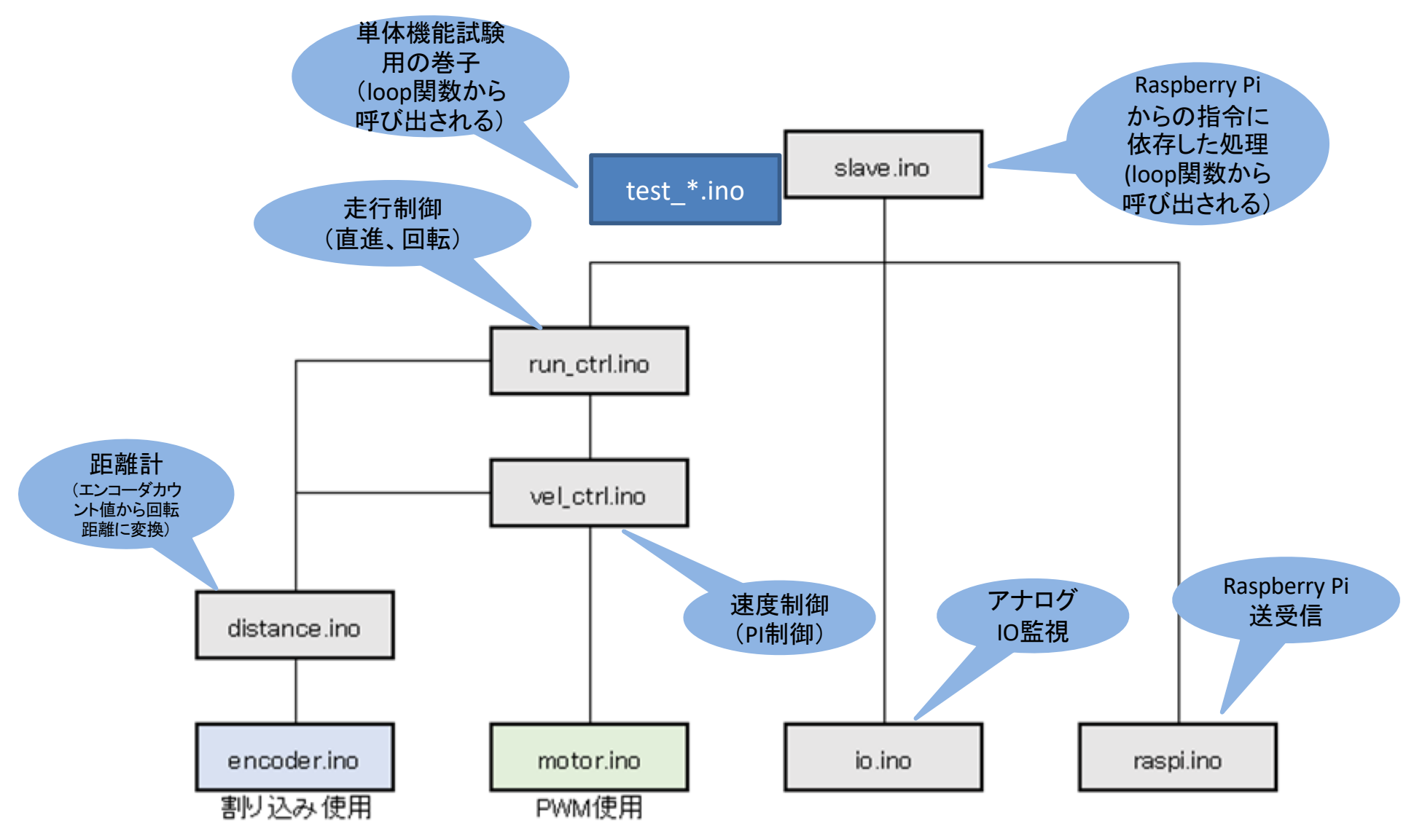

## 走行制御

- · モータはPWM信号で実効雷圧を変化させて 制御する。(参考ページ)
- ロータリーエンコーダのA層信号を用いた割り 込み処理により、エンコーダカウントが行われ る。
- ロータリーエンコーダのカウント値を利用して、 左右のモータの速度制御をPI制御で行う。
- ロータリーエンコーダのカウント値を利用して、 機体の直進·回転制御をP(or PD)制御で行う。

# 直進制御ブロック線図

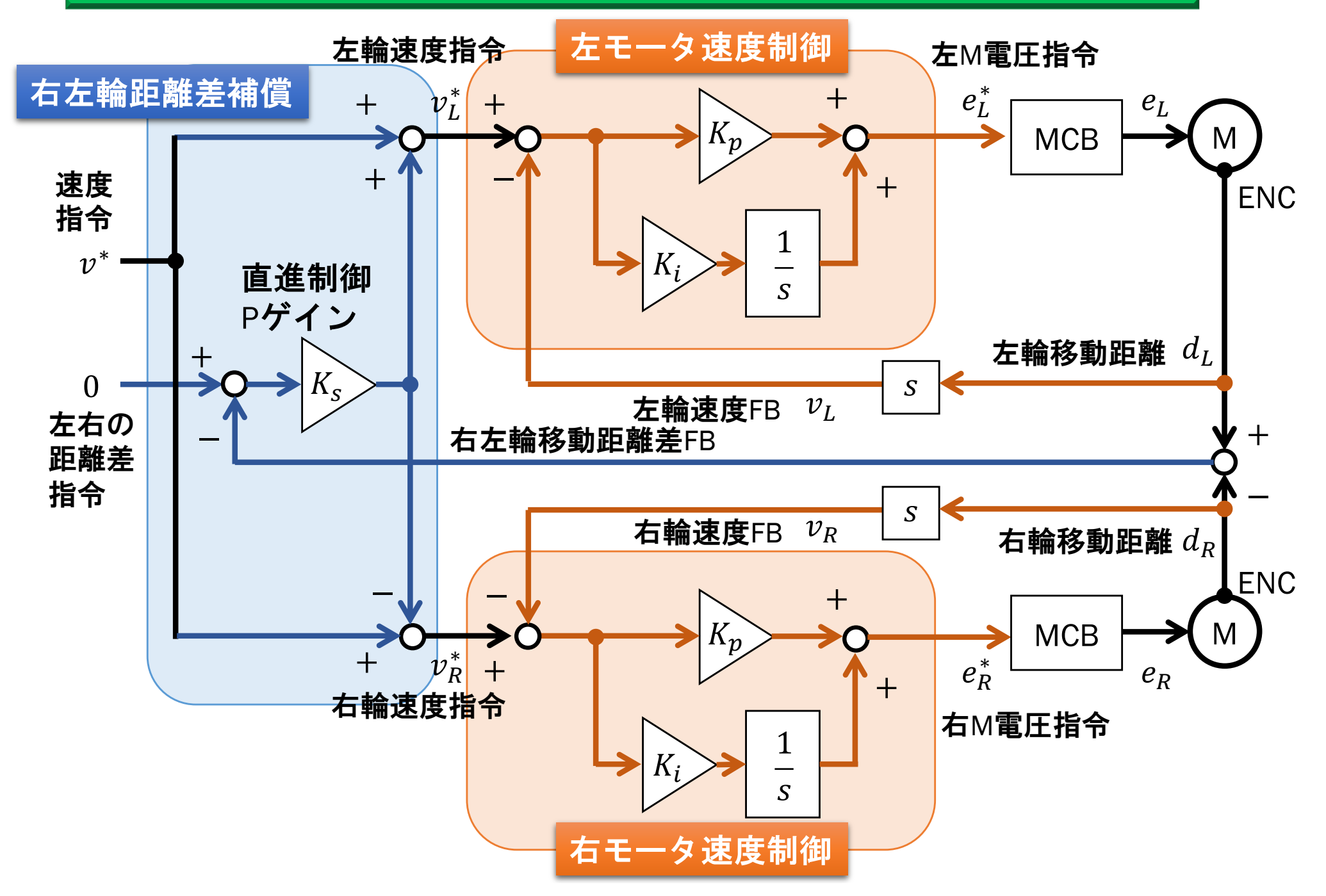